Herzlich Willkommen bei United Kiosk und Ihrem digitalen Zugang für Zeitschriften in die Schulen!

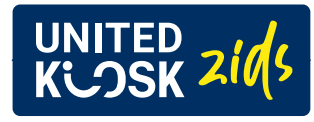

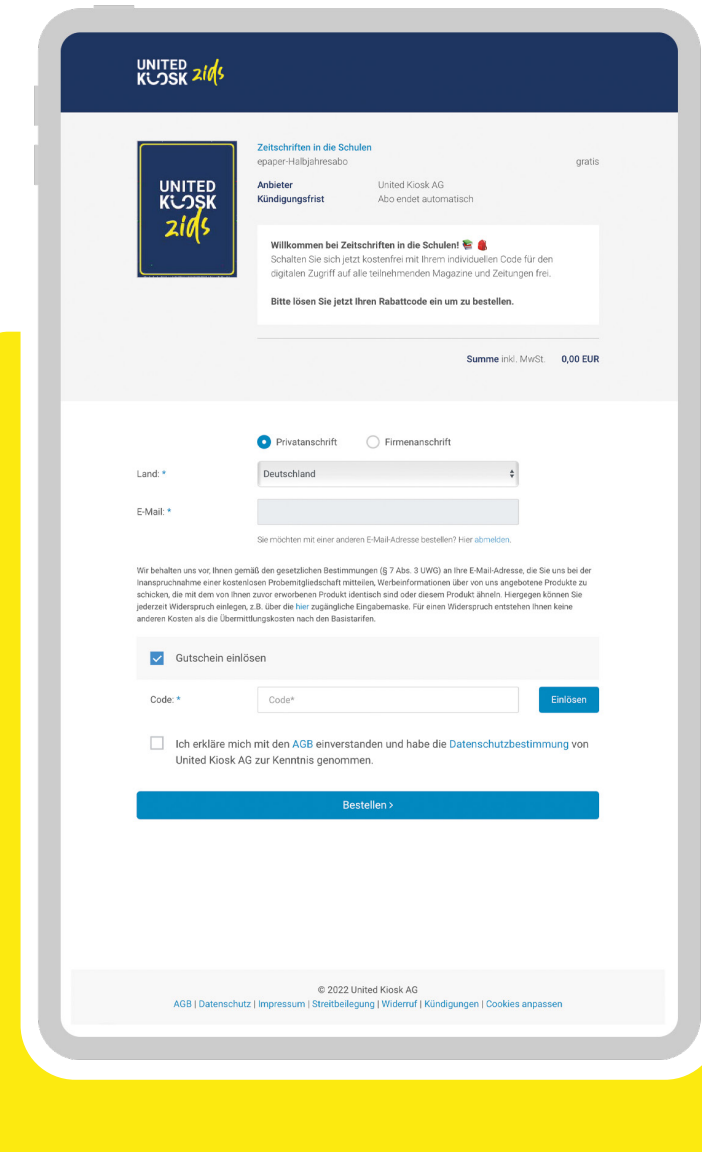

**Stiftung Lesen** 

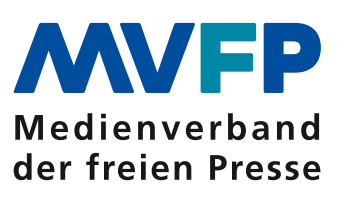

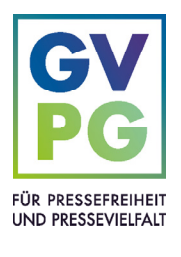

Zeitschriften in die Schulen ist eine Initiative von Stiftung Lesen, Gesamtverband Pressegroßhandel e. V. und dem MVFP Medienverband der freien Presse.

# Wie logge ich mich bei zids ein?

Der MVFP stellt Ihnen einen individuellen Freischaltcode zur Verfügung. Diesen können Sie hier einlösen.

#### [Code einlösen](https://www.united-kiosk.de/checkout/step2/2119513/0/0/?proposalform=e_abo_6&PartnerID=ZS21744&type=coupon&actionname=ZI124)

Nach Abschluss der Bestellung können Sie über einen Button zu Ihrer Bibliothek gehen und eine Passwort für Ihr Benutzerkonto vergeben. Alternativ finden Sie diesen Link auch in Ihrer Bestellbestätigung per Mail.

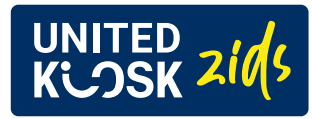

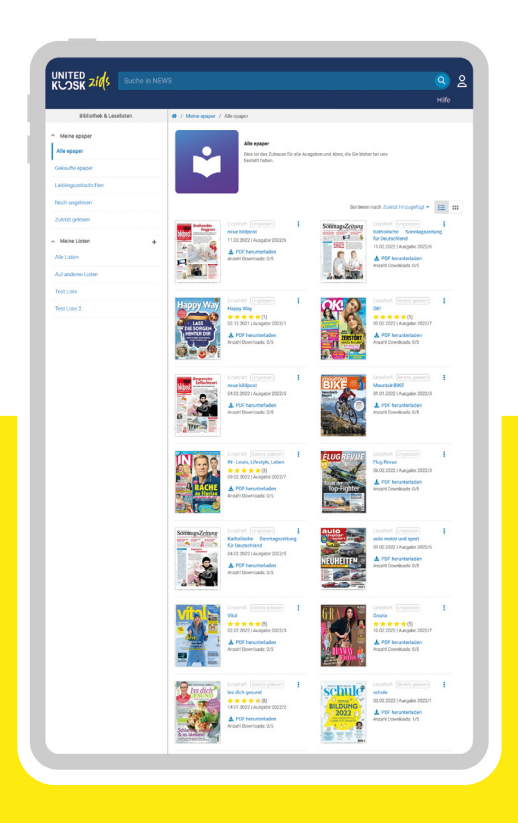

### Wie kann ich epaper lesen?

Im Bereich "Alle epaper" finden Sie alle Zeitschriften und Zeitungen, die bei "Zeitschriften in die Schulen" dabei sind und auf die Sie gratis zugreifen können.

Mit Klick auf ein Magazin können Sie wählen, ob Sie das epaper herunterladen und als PDF zum Offlinelesen speichern oder lieber direkt online lesen möchten. Jede Ausgabe kann bis zu fünf Mal als PDF heruntergeladen werden. Das Lesen des epapers im Browser funktioniert aber unbegrenzt häufig.

### Habe ich jetzt ein Abo abgeschlossen?

Ja, aber es ist kostenfrei und verlängert sich nicht! Sie müssen also keinen Vertrag kündigen. Ein halbes Jahr lang können Sie nun auf die verschiedenen Zeitschriften und Zeitungen zugreifen, die bei "Zeitschriften in die Schulen" dabei sind. Sie erhalten auch immer wieder neue Ausgaben, sobald diese erscheinen.

### Wie bemerke ich, dass neue Ausgaben zur Verfügung stehen?

Wir informieren Sie per E-Mail an die bei der Bestellung angegebene Adresse über verfügbare neue digitale Ausgaben, damit Sie keine neue Zeitschrift oder Zeitung verpassen. Im Bereich "Einstellungen für Werbung" können Sie diese Benachrichtigungen aber auch jederzeit deaktivieren.

## Weitere Tipps…

… rund ums digitale Lesen finden Sie in unserem Hilfebereich unter [helpcenter.united-kiosk.de](http://helpcenter.united-kiosk.de).

Bei allgemeinen Fragen zum Projekt "Zeitschriften in die Schulen" wenden Sie sich bitte an Lydia Ewald, Ihre Ansprechpartnerin bei Stiftung Lesen: [lydia.ewald@stiftunglesen.de](mailto:lydia.ewald%40stiftunglesen.de?subject=)

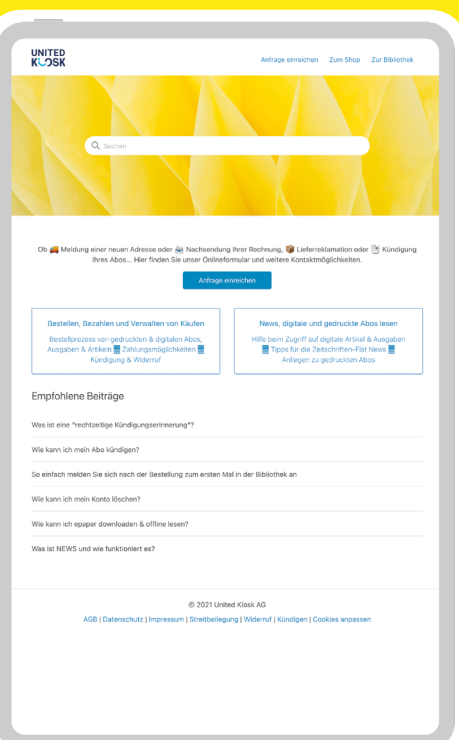